#### , tushu007.com

 $<<$ UG $>$ 

 $<<$ UG $>$ 

- 13 ISBN 9787538157338
- 10 ISBN 7538157336

出版时间:2009-4

页数:211

PDF

更多资源请访问:http://www.tushu007.com

 $,$  tushu007.com

 $<<$ UG $>$ 

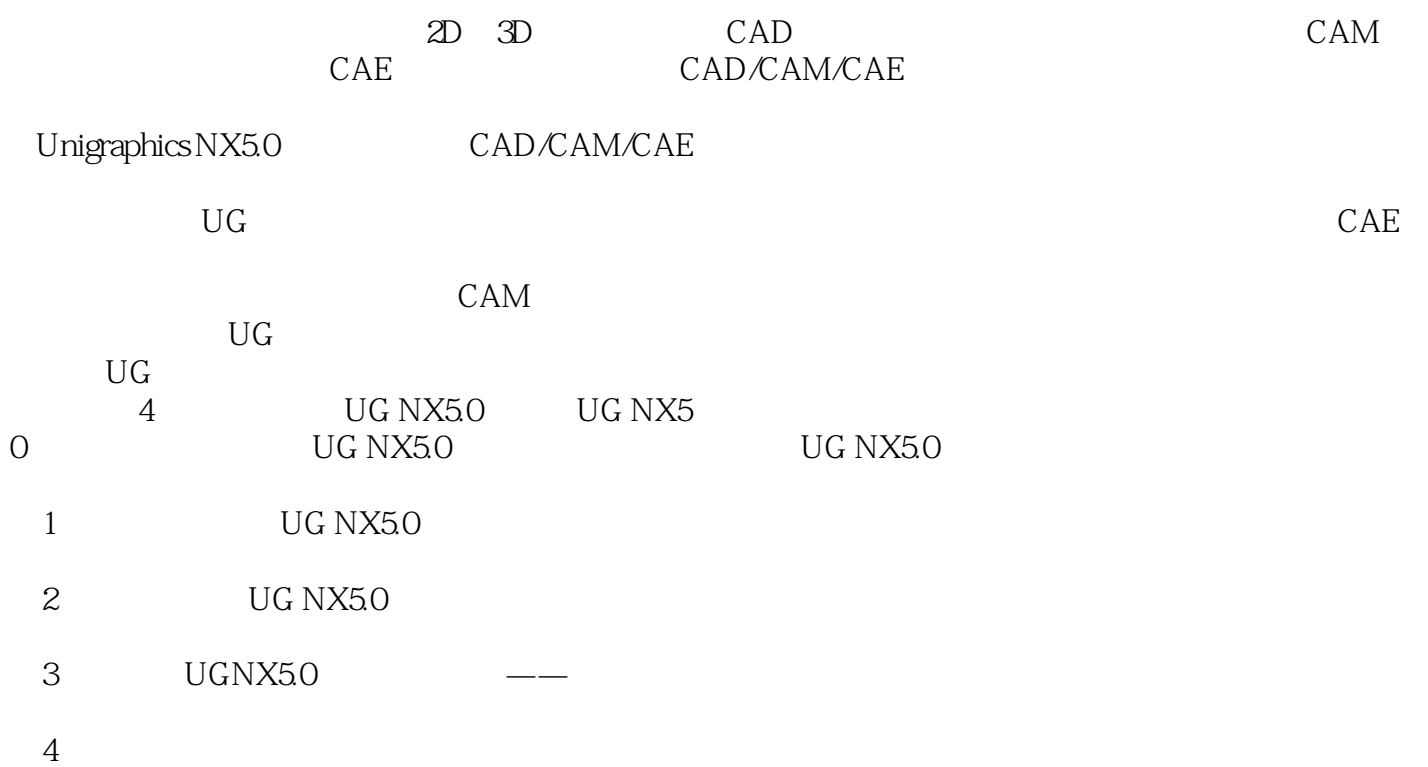

*Page 2*

### $<<$ UG $>$

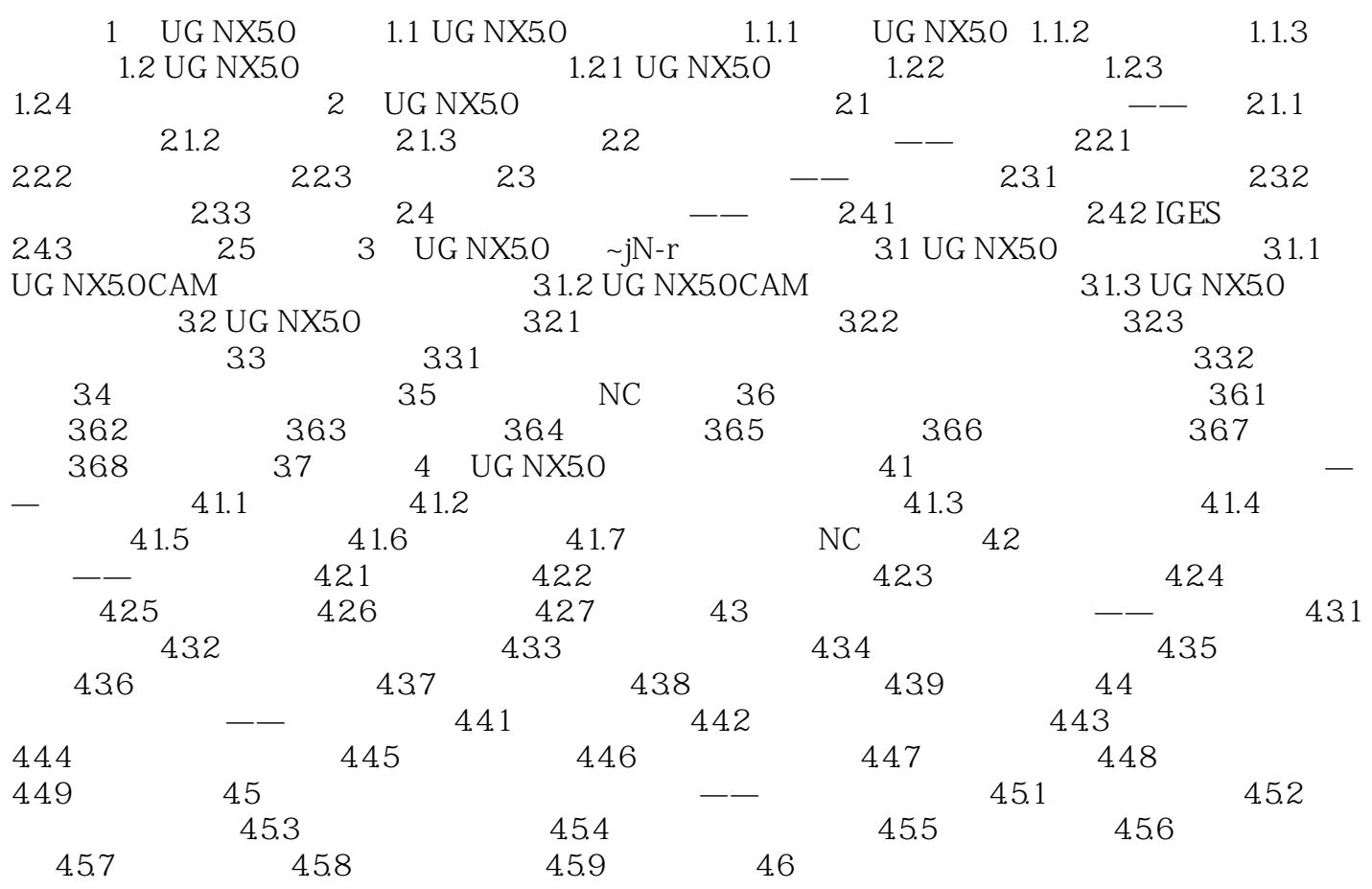

### , tushu007.com

# $<<$ UG $>$

## $X$ a. $c$  $\mathbf b$

 $\mathbf{1}$  $4$ 

 $\frac{44}{\pi}$ 

 $6$ 

 $y =$ 

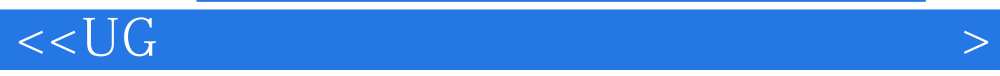

本站所提供下载的PDF图书仅提供预览和简介,请支持正版图书。

更多资源请访问:http://www.tushu007.com